# **Photoshop Png File Download Zip [WORK]**

Installing Adobe Photoshop is relatively easy and can be done in a few simple steps. First, go to Adobe's website and select the version of Photoshop that you want to install. Once you have the download, open the file and follow the on-screen instructions. Once the installation is complete, you need to crack Adobe Photoshop. To do this, you need to download a crack for the version of Photoshop you want to use. Once you have the crack, open the file and follow the instructions to apply the crack. After the crack is applied, you can start using Adobe Photoshop. Be sure to back up your files since cracking software can be risky. With these simple steps, you can install and crack Adobe Photoshop.

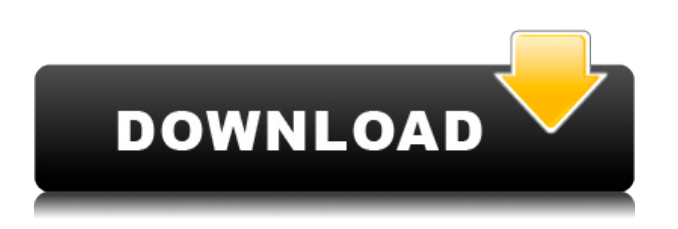

However, in case you are a Lightroom user, there is no need to run Photoshop just to sync or crop the photos and fill in the missing details. You will have to explore Lightroom's Content Aware Fill feature to get results very similar to Photoshop's. Everything worked flawlessly on this free version of Photoshop. If you want to work with 4MB on a single layer (the standard capacity for Photoshop CS5), you have to use a testimonial feature and process the image a little at a time. Then remember to turn this off. Photoshop CC is also very good at correcting red-eye, whitening teeth, and even removing blemishes. Find images in the library, select them and click the Magic Wand and Motion Blur tools. Simply drag the tool onto the image and Photoshop CC will edit it in a matter of seconds. The availability of the upgrade to the public is only in the first preparation or the first time that we release the upgrade," adds the new **version 9.0** of the program. "So if your Photoshop CS use are not suitable for the new version of Photoshop, we advise you not to use it until the release of the full version 9.0 of the software. To learn how to use Photoshop, you have to know it well. Luckily there's a lot of help available, and we've put together a collection of illustrated tutorials that impart the basic skills to get you going on basic tasks. They're great for both beginners and more experienced Photoshop users. Photoshop Elements introduced itself in 2002 as a consumer-focused version of Mac's "Macromedia PhotoPro" and "Macromedia FreeHand". By 2007, with the introduction of Photoshop CS, it had graduated to professional-quality and included essentially every feature missing from Elements. Elements 3 improves the organization, editing, and sharing capabilities of this powerful program.

### **Download free Adobe Photoshop 2021 (Version 22.3.1)With Keygen Activation**

### **x32/64 2023**

The idea of running software as complex an Photoshop directly in the browser would have been hard to imagine just a few years ago. However, by using various new web technologies, Adobe has now brought a public beta of Photoshop to the web. That puts you on the homepage where you can click the Get Started link to get started with Photoshop. Once you sign in, it will ask you to select if you want to sign in as a student or teacher. It will then offer a few different free tutorials that you can jump into first and get into how things work. If you want to start your free tutorials right away, you can directly jump into the Photoshop section under Start with Creative Cloud. After going through a brief tutorial, you can start using Photoshop. To open Photoshop from the website, go to https://www.adobe.com/mobile/photoshop-creative-cloud/windows/ and login to your Creative Cloud account. The desktop web editor should launch, and you can start creating your first pages. If you already have an account, you can use the link in the footer. With the editor, you can either use the full screen view or a file view. You can also go to the Help menu to find more help. Once you open the editor you can select a template to use immediately. You can also create a new project. When you set up a project you will go into a side menu called 'Multimedia Files' where you can add photos, audio, and videos that will create a separate set of files in your project. On the right side of your screen you can select the tool you would like to apply that is listed in your tool palette. If you aren't sure of what a certain tool does, click on the crop tool and you will see a short tutorial. You can also zoom in and out to view the content you need. e3d0a04c9c

## **Download Adobe Photoshop 2021 (Version 22.3.1)Incl Product Key {{ NEw }} 2023**

The goal of any image editing software is to give you the tools to work with your images so that you can achieve your vision. Adobe Photoshop is a powerful tool for photo and image editing, providing the rich and powerful tools that you need to retouch, enhance, or create artistic images. Photoshop has a lot of tools, layers, actions, and filters that make it very powerful, and, at the same time, very easy to use compared to other software. It allows you to make even the most complicated adjustments to your images in a few clicks. If you are looking for quality images at affordable prices, you should use the tools and features in this section. They will give you quality results, and you won't have to spend much on it. You can use the features to enhance your photos without spending much on them. Adobe also announced the 2019 release of Lightroom CC. Lightroom is the part of the Adobe Creative Cloud portfolio that provides advanced photo editing and post-processing tools for photographers. You get a powerful editor with tools that go beyond the limitations of a typical photo editing tool. With Lightroom CC, you get a familiar editing experience that includes a powerful browser for organizing media and an intuitive user interface that gives you all the tools you need to distinguish yourself from the competition. The feature known as "Color Separation Technology" lets you edit your photos in new ways by using multiple layers to individually apply different color masks. This is a breakthrough feature that lets you create a ton of custom effects by quickly applying multiple layers of color adjustments.

photoshop 7 zip file download download adobe photoshop elements 2019 mac how to download adobe photoshop elements 2019 download photoshop elements 2019 free download photoshop brush effects download photoshop express full apk download photoshop express apkpure adobe photoshop express full apk download download photoshop text effects photoshop express photo editor apk download

Make your own camera preset – This is perfect for when you want to save all your settings for a specific camera and use them as a starting point for some creative edits. Just set your desired camera and lens exposure settings (ISO, aperture, shutter speed) and save it as a preset for easy use the next time. When I'm working with a large photo and I need to replace a large, rectangular area of the photo, I use the Marquee tool most of the time. Sometimes I need to fill areas that I've already selected with a fill color, and I use the Eraser tool. These two tools have very different methods for erasing, which can be really frustrating, especially when you need to erase something that doesn't look like it's part of the selection. This new feature should make the Total Recoverage function even better. What was once the marquee selection hadn't worked in a long time, but now there's a new method for selecting this area. It's still not perfect but it's a huge improvement and should be able to help your projects. Artificial Intelligence (AI) technology has come a long way over the past few years. Now, it's not simply for small text or basic drawing; it's become much more powerful, allowing the AI to learn and automatically assist your photo editing endeavors. In addition, the AI will help with automatic corrections, including converting colors. And finally, if you need to use AI deep learning correction, the AI solutions now work with 8-bit ProRes files, as well.

Available Now:

- Experience the power of selection with the "Reveal Selection" tool in CS6, CC 2019: Photoshop & Lightroom
- With the release of Photoshop CC 2019, the Transform tool in Photoshop and Photoshop Lightroom CC now also uses AI technology to select and make repairs to objects in your images.
- Ease the way you share work by collaborating directly within Photoshop without leaving the program. Share for Review lets you collaborate and annotate directly on a file within Photoshop.
- Work more efficiently with new selection tools that enhance the accuracy and quality of selections and new tools that help you quickly remove or replace objects in images.
- New powerful selection tools help you select accurate and high-quality objects, even in images with complex backgrounds and a variety of objects and textures.
- Make edits to images in the browser with Capture One Cloud Edit

To get started with Photoshop, it is a smart idea to pick a skill-set and invest your time into mastering that. You don't get to choose what you do, but rather what skill-set you have and use it to your best advantage. So, for starters, if you are looking to be a designer and work on **graphics design**, Photoshop will be your best bet. Photoshop is very impressive as a photo editor. However, it's also great at more than this. It can be used as a graphics editor, layer editing program, basic webpage editor, and a lot more. It's also way easier to use than many other graphics editors. If you're serious about editing graphics, it's well worth it to dive into the deep end of Photoshop.

<https://zeno.fm/radio/download-ebook-analisis-laporan-keuangan-312> <https://zeno.fm/radio/madre-viuda-follandose-a-su-hijo> <https://zeno.fm/radio/ep-evaluator-release-10-crack> <https://zeno.fm/radio/godspeed-computer-corp-usb-2-0-11-in-1-card-reader-driver-epub> <https://zeno.fm/radio/inaudible-1-97-convert-audible-audiobooks-and-remove-drm-rar> <https://zeno.fm/radio/endnote-x6-0-1-product-key> <https://zeno.fm/radio/planes-2-hindi-film-download> <https://zeno.fm/radio/pthc-tiem-torrent> <https://zeno.fm/radio/aion-no-animation-3-7-download> <https://zeno.fm/radio/2d-design-v2-license-crack-38> <https://zeno.fm/radio/ez-paycheck-license-key>

#### **What happened to Content-Aware Move?**

Content-Aware Move (CA Move) is no longer part of Photoshop. With its transition to Adobe Lightroom, CA Move was discontinued. Learn more about steps to upgrade your Content-Aware Move workflow here: Learn about the resources available to make this transition. As is often the case with Adobe software products, Photoshop 's feature set continues to evolve. Many photographers and designers rely on the comprehensive set of tools available in the software for the everyday tasks they perform. However, the sheer size and complexity of the application is often a barrier to entry for professional and advanced users. In the coming months, Photoshop will offer new features in core tool Super Smart Objects, smart objects, and individual brushes. Additionally, the application will add a new development tool for high-level programming – Storyboard – reenvisioning Photoshop's development tools for the modern web. During MAX 2018, learn about these new features from the most experienced Photoshop users in the industry. We'll cover how they're changing the way graphic designers and photographers work, how they make Photoshop even better, and the significant workflows they enable. Adobe released Photoshop CC 2019 to the

Mac App Store weeks ago. Users with the Creative Cloud (CC) subscription are already updating to the new application, and others can do so beginning tonight, December 11th. Users can typically use their normal internet connection to update to CC 2019, though if they're driving on a slower connection, they can also update through the Adobe Bridge app. And, after the wait, features like Grayscale and Shadows/Highlights are finally in Photoshop. Adobe is also working on adding 64-bit support.

There are so many options in Adobe Photoshop CC 2019. Apart from an update of the new featurerich X and Y frames, the newest palette abstraction and rebasing, the new modes in the curves section, the improved color picker, the new bucket connections, the latest camera support, the new looks for most of the panels and filters, there are plenty of other impressive new features. Get ready to use the new enhanced tablet, the ability to set a new default color, the applications from Adobe Link, and so on. You can also use the new T2i, C3000, M-300, P3, and M-290 cameras from Fujifilm. The new X-Pro camera is the biggest killer of SLR cameras, but now it provides impressive results. The interface is much easier. The latest Adobe Camera Raw version does not support the new Fujifilm X-Pro T2i. There are many new cameras and lenses on the market, and companies like DJI and GoPro seek to make their system as versatile as possible. Now, the new list of supported cameras is shorter than before; only the Fujifilm X-Pro 1, X-Pro 2, X-T10, and X-T1 cameras will be supported. For the time being, there are also a number of a new features for the gray area average or even for the news. The idea is that you can almost make a black-and-white image ever multilayered. With the new gray balance function, you can give a calculated image a gray balance and replace the color image mostly by a gray image. Another new feature is the new histogram. With this, I get a list by which parameters I can adjust the colors. Through this interface, you can adjust and find the optimum combination. The auto-adjust of the gamma function is also a little better now. You can now clean up images, edit. The Neutral filter now lets me increase the contrast.